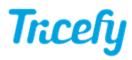

## Support and Troubleshooting

Last Modified on 2025-08-06 11:57

We are sorry you are experiencing issues with Tricefy.

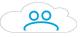

Please check our Status Page at: status.tricefy.com to make sure the issue is not on our end. Although issues are uncommon, sometimes IT happens and we always post any service issues on our Status Page.

Otherwise, browse our Support articles below to see if we can help you.

If your issue is not listed, click the big, blue Contact Tricefy's Help Center button to open a Help ticket.

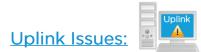

Refer to your Uplink Details (in Account Settings) for helpful troubleshooting information.

Help installing Uplink Help activating Uplink (Uplink Not Found) Uplink won't activate on older Apple computer

Why is my Uplink offline?

Is my Uplink working?

How to setup Uplink on a new computer

Tip: Make sure your ultrasound is connected to internet (check Ethernet cable or WiFi connection)

## Login Issues:

I need help logging into Tricefy or resetting my password

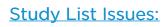

Study Details

Delay in studies appearing in Tricefy

Studies not showing on Studies screen

Images not displaying in viewer

Videos do not play on iPhone

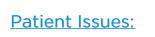

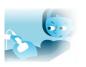

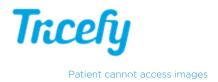

Cannot find patient when searching

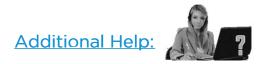

Icon Dictionary - Explaining all the little Tricefy icons

Contact Help - Instructions for contacting our wonderful Customer Success Team